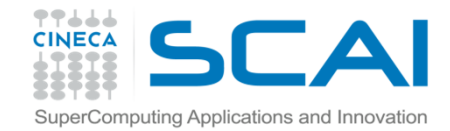

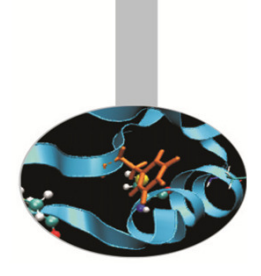

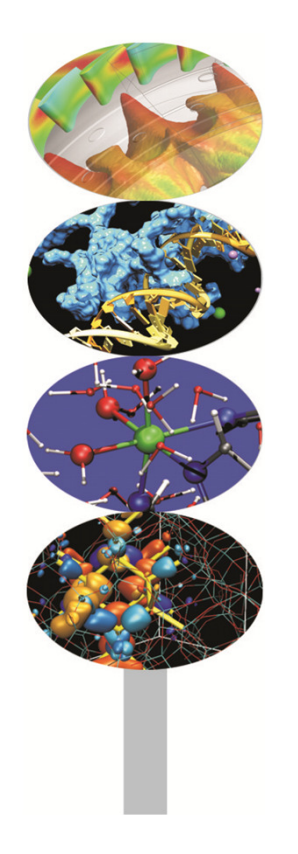

# Le operazioni di Input e Output

**Introduction to Fortran 90**

Paolo Ramieri, CINECA

Aprile 2014

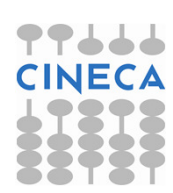

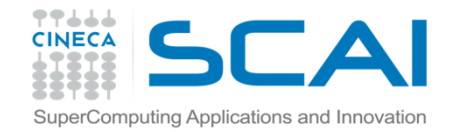

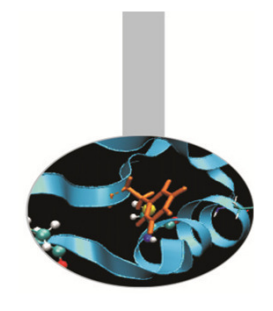

### Input e Output

- $\bullet$  Il salvataggio dei dati su disco e la loro lettura è possibile dopo aver generato un "collegamento" tra le aree disco ed il programma.
- $\bullet$  Accanto alle unità di I/O corrispondenti ad aree disco esistono unità predefinite, che corrispondono a dispositivi di I/O particolari, quali stampanti, schermi, tastiere.

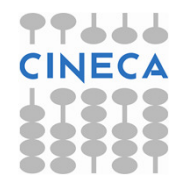

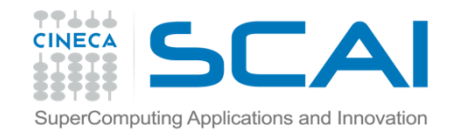

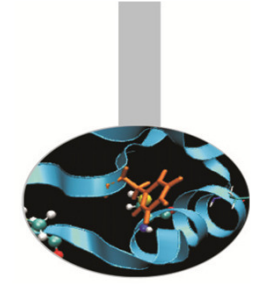

#### L'istruzione READ serve per la lettura di dati (input)

#### Sintassi:

READ (elenco clausole) {input}

dove le clausole principali sono:

- UNIT = numero (<u>necessaria</u>)
- FMT = formato (necessaria)
- IOSTAT = valore (opzionale)
- END = valore\_label (opzionale)

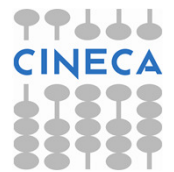

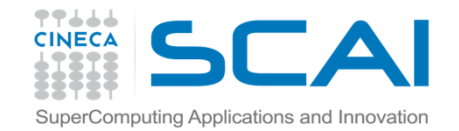

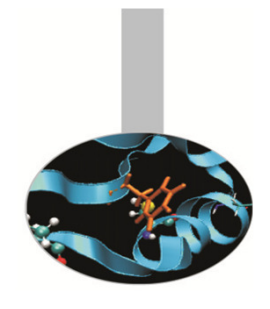

Le clausole devono essere riportate con il loro nome.

Esempio 1:

```
READ (UNIT=41, FMT="(F10.2)", END=99) anno
```
Possono fare eccezione UNIT e FMT purché siano, rispettivamente la prima <sup>e</sup> la seconda clausola.

Esempio 2: READ (41,"(F10.2)",END=99) anno Esempio 3:

READ (41, "(3(F10.2))", END=99) aa, mm, qq

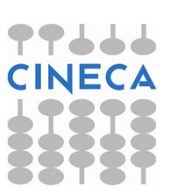

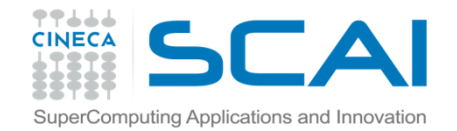

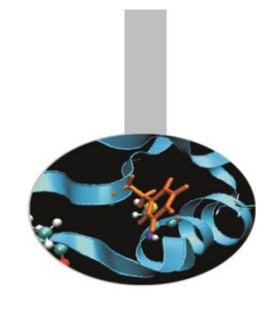

- La clausola UNIT rappresenta l'unità su cui si vuole operare per leggere <sup>o</sup> scrivere dati.
- Spesso è associata ad un **file** a cui è necessario accedere con
	- l'istruzione OPEN.
- L'uso dell'asterisco indica la periferica di default:

Esempio 1:

READ (\*,"(F10.2)",END=99) anno

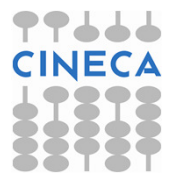

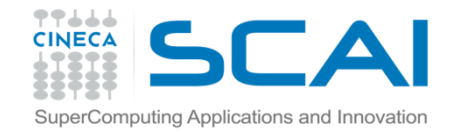

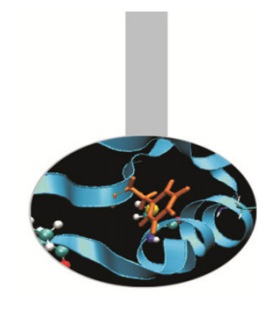

La clausola FMT determina il **formato** dei dati da leggere o scrivere. Il formato può essere specificato **all'interno**  dell'istruzione di lettura/scrittura (esempio 1) oppure richiamando l'istruzione FORMAT tramite un'etichetta (esempio 2).

Esempio 1:

```
READ (41, "(F10.2)", END=99) anno
```
Esempio 2:

READ (18, 60) anno <sup>60</sup> FORMAT (8X, I4)

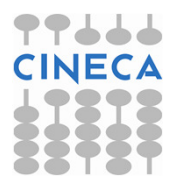

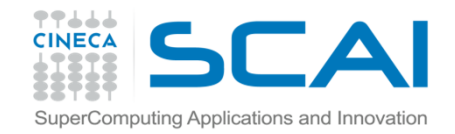

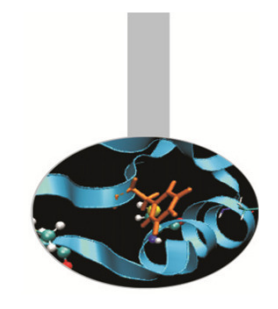

L'uso dell'asterisco come formato indica che <sup>i</sup> dati sono letti in formato libero.

Esempio:

READ (\*, \*) anno

- La clausola IOSTAT ritorna un valore intero, indicativo dell'**esito della lettura (0** in caso di successo)
- Si può specificare in END l'etichetta a cui passare il controllo dell'esecuzione nel caso in cui la lettura giunga al termine del file.

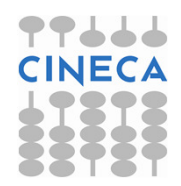

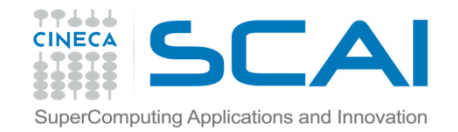

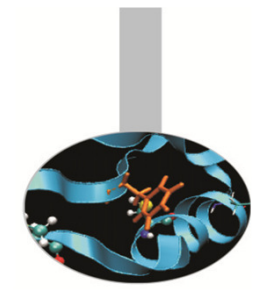

## L'istruzione WRITE

L'istruzione  $\texttt{WRITE}$  serve per la scrittura di dati (**output**)

#### Sintassi:

WRITE (elenco clausole) {output}

dove le clausole principali sono:

- UNIT = numero (<mark>necessaria</mark>)
- FMT = formato (necessaria)
- IOSTAT = valore (opzionale)
- ERR = valore\_label (opzionale)

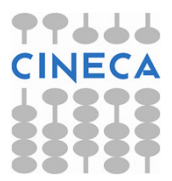

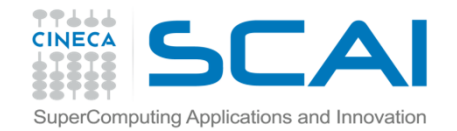

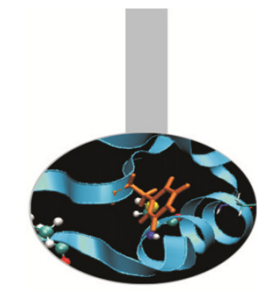

### L'istruzione WRITE

Le clausole hanno lo stesso significato <sup>e</sup> utilizzo delle clausole omonime dell'istruzione READ.

ERR specifica il valore di un'etichetta <sup>a</sup> cui passare il controllo dell'esecuzione nel caso in cui vi sia un errore in fase di scrittura.

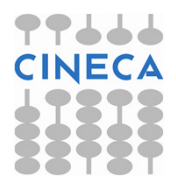

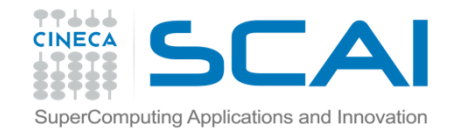

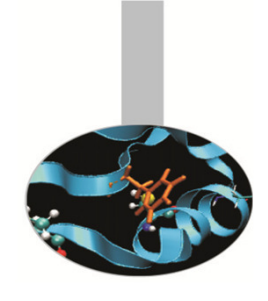

### L'istruzione WRITE

Esempio 1: WRITE  $(*, * )$  anno

Esempio 2:

WRITE (41,"(F10.2)",ERR=99) anno

#### Esempio 3:

WRITE (18, 60) (anni(i),i=1,10)60 FORMAT (8X, I4)

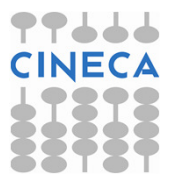

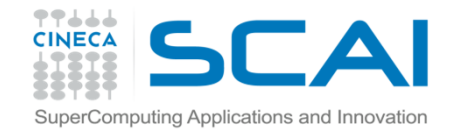

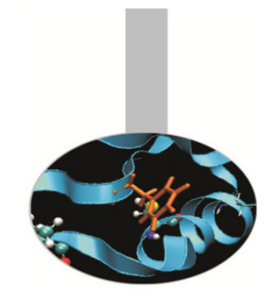

### L'istruzione PRINT

#### Solamente per la scrittura a standard output esiste anche l'istruzione PRINT con una sintassi molto più semplice:

PRINT format, {output}

Esempio:

PRINT \*, anno

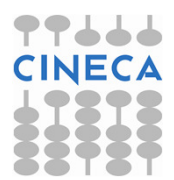

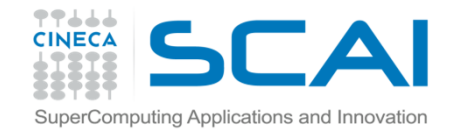

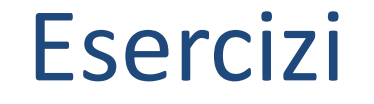

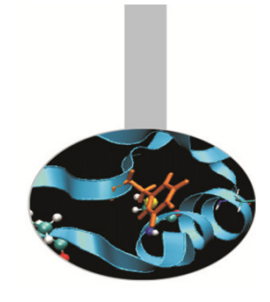

- 1. Scrivere un programma che legga dati da tastiera <sup>e</sup> li scriva <sup>a</sup> video. Utilizzare il formato libero
- 2. Al programma precedente, aggiungere la stampa del valore di IOSTAT, sia per le istruzioni READ, sia per le istruzioni WRITE.

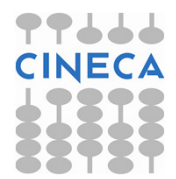

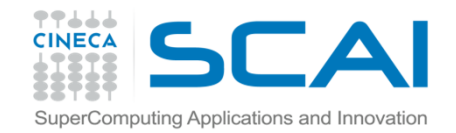

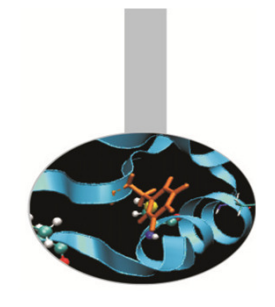

L'istruzione OPEN realizza un collegamento tra le aree disco <sup>e</sup> il programma, costruendo un'immagine dello spazio disco interna al programma. L'immagine così realizzata si chiama unità di I/O.

#### Sintassi:

OPEN (elenco clausole)

dove le clausole principali sono:

- $\bullet$ UNIT = numero (necessaria)
- $\bullet$ FILE = nome (necessaria)
- $\bullet$ STATUS = stringa
- $\text{ACTION}$  = stringa
- $\bullet$ IOSTAT = valore

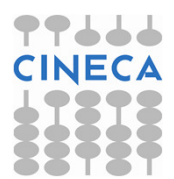

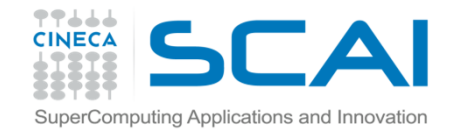

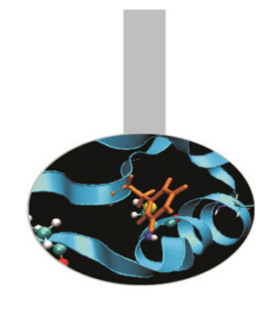

- UNIT indica il numero di unità associato al file: sarà lo stesso numero da indicare come UNIT nelle istruzioni di READ oWRITE.
- FILE indica il nome del file <sup>a</sup> cui si deve accedere (path sul filesystem, anche relativo). Lo stesso file non può essere connesso <sup>a</sup> <sup>2</sup> unità diverse.

Esempio:

```
OPEN (UNIT=100, FILE="input.dat")WRITE(100, * ) anno
```
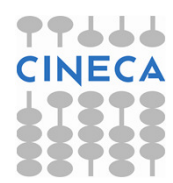

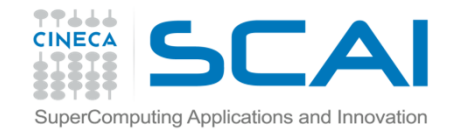

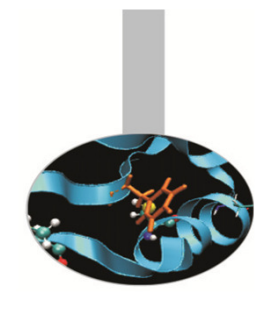

IOSTAT restituisce alla variabile indicata un numero intero: quando <sup>è</sup> pari <sup>a</sup> zero, l'operazione richiesta ha avuto successo, quando invece <sup>è</sup> un valore positivo, allora l'operazione di apertura del file <sup>è</sup> fallita.

STATUS indica se il file da aprire esiste già oppure se deve essere creato <sup>o</sup> deve rimpiazzarne uno esistente.

<sup>I</sup> soli valori possibili sono:

OLD, REPLACE, NEW, SCRATCH, UNKNOWN

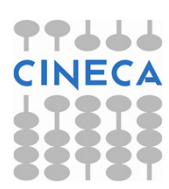

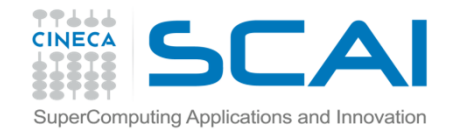

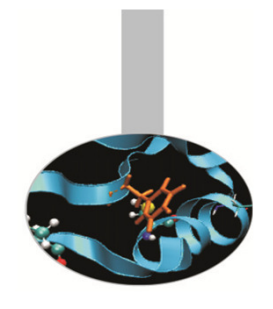

ACTION indica la modalità con cui operare su quel file, ovvero se agire in sola lettura, in sola scrittura <sup>o</sup> in entrambi <sup>i</sup> modi.

#### <sup>I</sup> soli valori possibili sono:

READ, WRITE, READWRITE

#### Esempio:

OPEN (UNIT=100, FILE="input.dat", STATUS="OLD", ACTION="READ", IOSTAT=var)

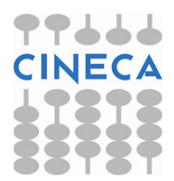

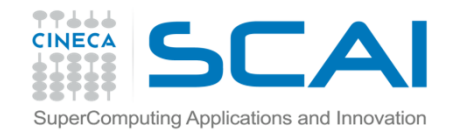

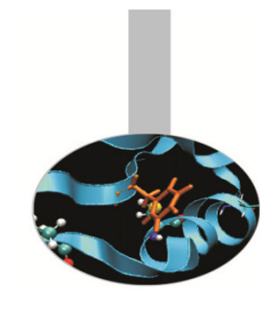

## L'istruzione CLOSE

CLOSE chiude l'unità <sup>e</sup> libera il numero associato ad essa. Se tale istruzione non viene usata, al termine del programma l'unità viene chiusa automaticamente.

Sintassi:

#### CLOSE (elenco clausole)

dove le clausole principali sono:

- UNIT = numero (<mark>necessaria</mark>)
- STATUS <sup>=</sup> stringa
- IOSTAT = valore
- $ERR$  = valore\_label

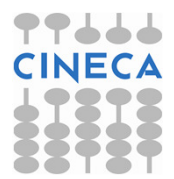

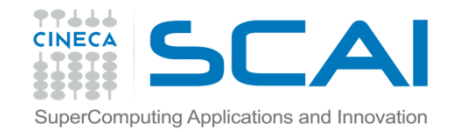

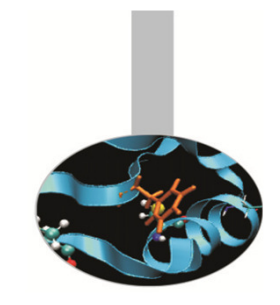

#### L'istruzione CLOSE

STATUS indica se mantenere <sup>o</sup> rimuovere il file dopo la sua chiusura.

<sup>I</sup> soli valori possibili sono:

KEEP, DELETE

Esempio:CLOSE(UNIT=100,STATUS="KEEP", &IOSTAT=var,ERR=200)CLOSE(100,STATUS="KEEP",IOSTAT=var,ERR=200)

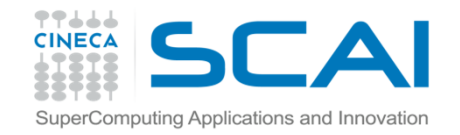

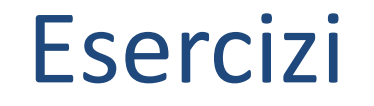

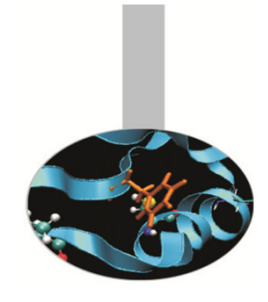

- 3. Scrivere un programma che legga dati da tastiera <sup>e</sup> li scriva su un file. Utilizzare il formato libero
- 4. Scrivere un programma per la conversione di una qualsiasi temperatura da gradi Fahrenheit in gradi Kelvin <sup>e</sup> Celsius. Leggere il dato di temperatura da unfile <sup>e</sup> stampare <sup>i</sup> risultati sul video.

Conversione in gradi Kelvin:

 $temp_k = (5. / 9.) * (temp_f - 32.) + 273.15$ 

Conversione in gradi Celsius:

 $temp_c = temp_k + 273.15$ 

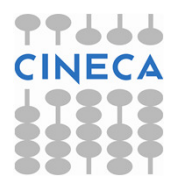

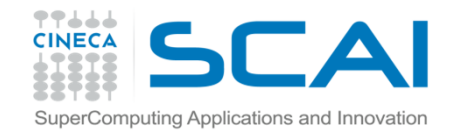

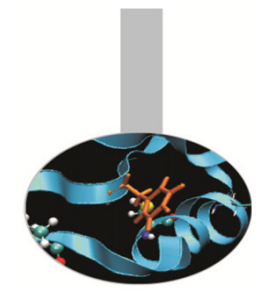

### Formato

Il formato dei dati nelle istruzioni di input <sup>e</sup> output può essere specificato:

- con l'istruzione FORMAT, preceduta da un'**etichetta** etichetta FORMAT (sequenza del formato)
- all'interno dell'istruzione di input/output preceduta o meno da FMT=

FMT="(sequenza del formato)"

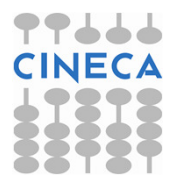

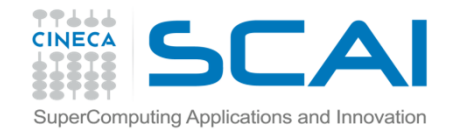

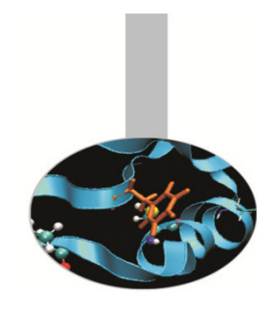

#### Descrittori del formato

- In entrambi i casi la sequenza del formato è costituita da una serie di descrittori dei dati <sup>e</sup> di funzioni di controllo che specificano quali sono <sup>i</sup> tipi di dati che verranno letti <sup>o</sup> scritti <sup>e</sup> in che modo dovranno essere disposti (per esempio, suquante righe, con quale intervallo…).
- Una cifra posta prima del descrittore indica quante volte deve essere ripetuto il descrittore in oggetto (fattore di ripetizione).

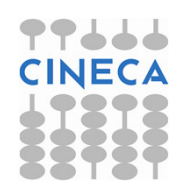

# Descrittori del formato

#### Descrittori di base:

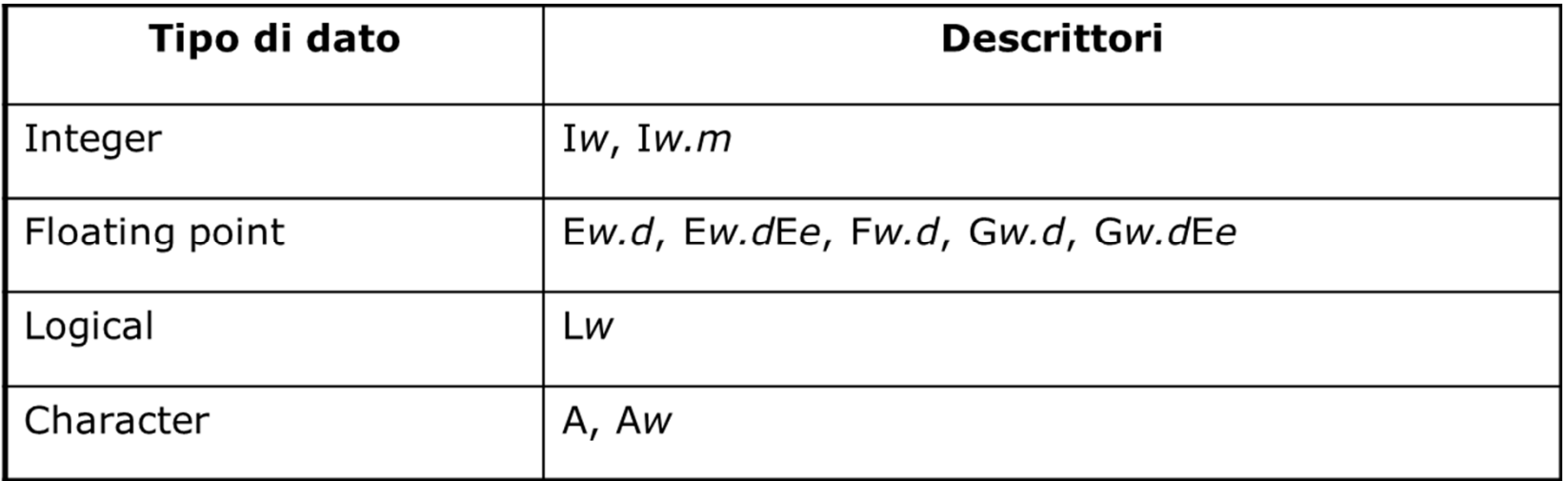

- w = massimo numero di caratteri utilizzabili;
- **m** = minimo numero di caratteri utilizzabili;<br>d = numero di eifre a destre del nunto desi:
- **d** = numero di cifre a destra del punto decimale;
- **e** = numero di cifre dell'esponente.

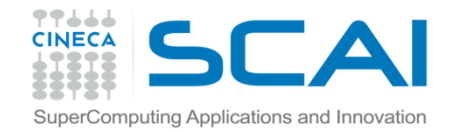

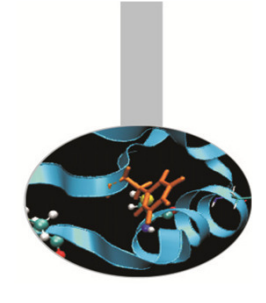

Le lettere maiuscole indicano:

<sup>I</sup> <sup>=</sup> numeri interi

- F = numeri reali
- E = numeri nel formato esponenziale
- G = generalizza la rappresentazione dei numeri reali, in funzione dell'esponenziale
- L = dati logici, può indicare solo T (true) o F (false)
- A = stringhe di caratteri

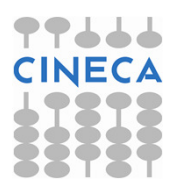

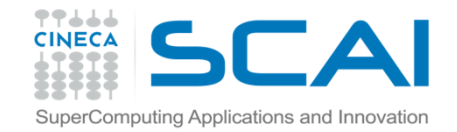

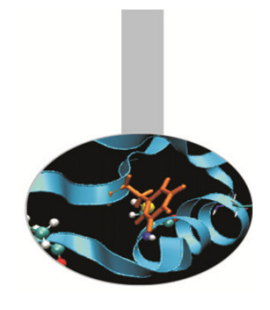

#### Descrittori del formato

Tra i descrittori di formato è possibile inserire: $\sqrt{\phantom{a}}$  = indica di passare a nuova riga (andare a capo)  $\text{nX}$  = sposta il cursore di n spazi bianchi.

```
WRITE (100, 10) "La media ottenuta e' ", val_med
10 FORMAT (1X, A, F10.5)
```
oppure:

WRITE  $(100, "(1X, A, F10.5)")$  "La media ottenuta & &e' ", val\_med

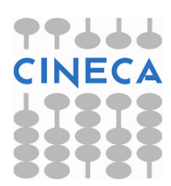

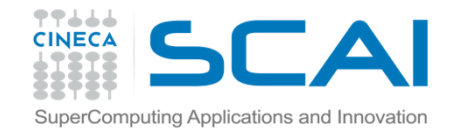

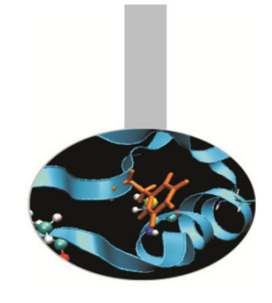

#### Descrittori del formato

#### Esempio:

WRITE (100, 20) "I dati sono: ", & a,b,c, "La media ottenuta <sup>e</sup>' ", val\_med

<sup>20</sup> FORMAT (1X, A, 3F10.5, /, A, F10.5)

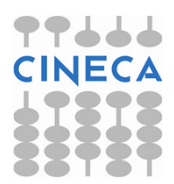

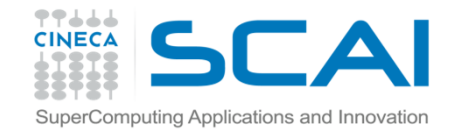

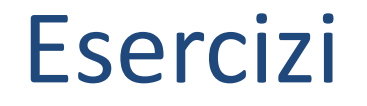

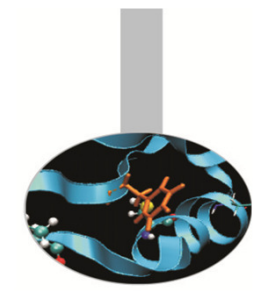

5. Ripetere gli esercizi precedenti introducendo <sup>i</sup> descrittori di formato.

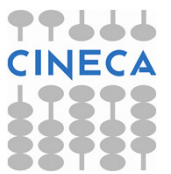